## Package 'bazar'

March 16, 2019

<span id="page-0-0"></span>Type Package Title Miscellaneous Basic Functions Version 1.0.11 Date 2019-03-15 Description A collection of miscellaneous functions for copying objects to the clipboard ('Copy'); manipulating strings ('concat', 'mgsub', 'trim', 'verlan'); loading or showing packages ('library\_with\_dep', 'require\_with\_dep', 'sessionPackages'); creating or testing for named lists ('nlist', 'as.nlist', 'is.nlist'), formulas ('is.formula'), empty objects ('as.empty', 'is.empty'), whole numbers ('as.wholenumber', 'is.wholenumber'); testing for equality ('almost.equal', 'almost.zero') and computing uniqueness ('almost.unique'); getting modified versions of usual functions ('rle2', 'sumNA'); making a pause or a stop ('pause', 'stopif'); converting into a function ('as.fun'); providing a C like ternary operator ('condition %?% true %:% false'); finding packages and functions ('get\_all\_pkgs', 'get\_all\_funs'); and others ('erase', '%nin%', 'unwhich', 'top', 'bot', 'normalize').

License GPL-3

LazyData TRUE

**Depends**  $R (= 3.1.3)$ 

Imports kimisc, stats, tools, utils

Suggests knitr, testthat

URL <https://github.com/paulponcet/bazar>

BugReports <https://github.com/paulponcet/bazar/issues>

RoxygenNote 6.1.0

NeedsCompilation no

Author Paul Poncet [aut, cre]

Maintainer Paul Poncet <paulponcet@yahoo.fr>

Repository CRAN

Date/Publication 2019-03-15 23:33:24 UTC

## R topics documented:

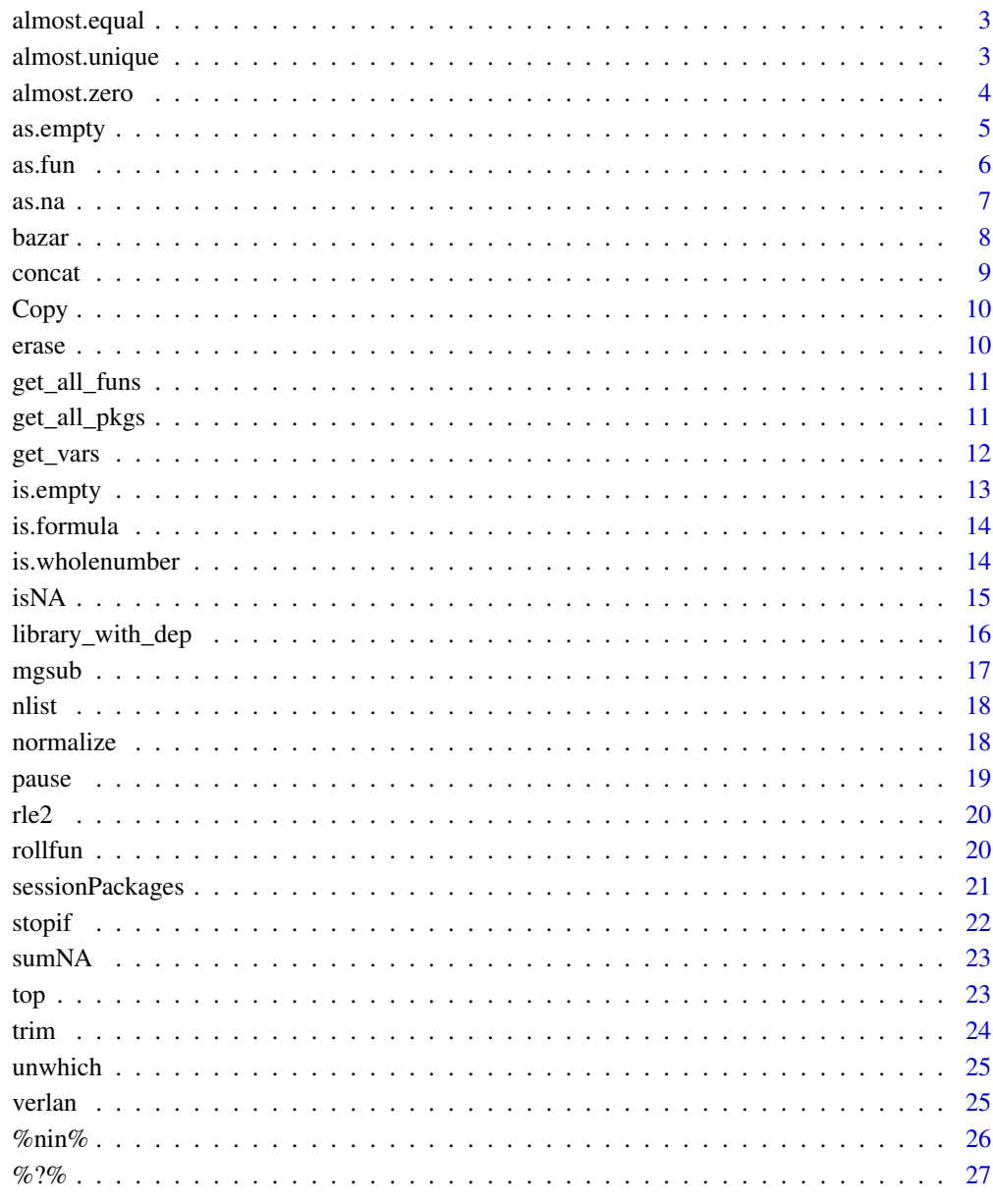

<span id="page-2-1"></span><span id="page-2-0"></span>

The function almost.equal tests if two numeric vectors have equal values up to a tolerance.

#### Usage

almost.equal(x, y, tolerance = sqrt(.Machine\$double.eps))

### Arguments

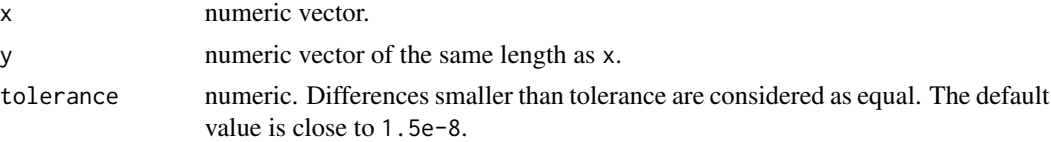

#### Value

A logical vector of the same length as x and y.

#### Author(s)

Tommy on StackOverflow, see <http://stackoverflow.com/a/7667703>.

#### Examples

almost.equal( $x = 1:3$ ,  $y = 1:3 + c(10^*(-6), 10^*(-7), 10^*(-8))$ 

almost.unique *Almost unique elements*

### Description

The function almost.unique extracts elements of a vector x that are unique up to a tolerance factor.

#### Usage

```
almost.unique(x, ...)
## Default S3 method:
almost.unique(x, tolerance = sqrt(.Machine$double.eps),
  ...)
```
#### <span id="page-3-0"></span>Arguments

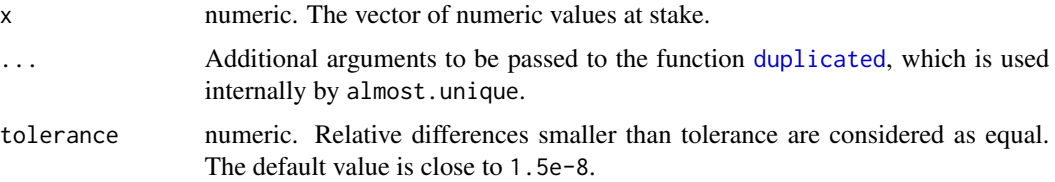

### Value

A vector of the same type as x.

#### See Also

[unique](#page-0-0), [duplicated](#page-0-0).

#### Examples

```
almost.unique(c(1, 1.01), tol = 0.1)almost.unique(c(1, 1.01), tol = 0.01)almost.unique(c(1, 2, 3), tol = 10)almost.unique(c(1, 2, 3), tol = 5)almost.unique(c(1, 2, 3), tol = 1)
```
<span id="page-3-1"></span>almost.zero *Test if values of a vector are almost zero*

### Description

The function almost.zero tests if values of the numeric vector x are equal to zero up to a tolerance.

### Usage

```
almost.zero(x, tolerance = sqrt(.Machine$double.eps))
```
#### Arguments

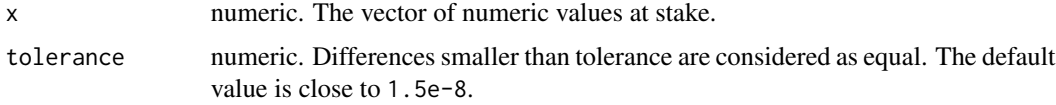

### Value

A logical vector of the same length as x.

#### <span id="page-4-0"></span>as.empty 5

### See Also

[all.equal](#page-0-0).

### Examples

```
almost.zero(c(0, 10^(-7), 10^(-8)))
```
#### <span id="page-4-1"></span>as.empty *Convert to an empty object*

### Description

Convert x to an empty object.

#### Usage

```
as.empty(x, \ldots)
```

```
## Default S3 method:
as.empty(x, \ldots)
```
## S3 method for class 'data.frame'  $as.empty(x, \ldots)$ 

### Arguments

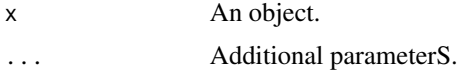

#### Value

An empty object

#### See Also

[is.empty](#page-12-1) in this package.

### Examples

```
x \leq -c("a", "b", "c")as.empty(x)
class(as.empty(x)) # still a character
x <- factor(LETTERS)
as.empty(x) # levels are keptclass(as.empty(x)) # still a factor
```
**6 as.** function  $\alpha$  as  $\alpha$  as  $\beta$  as  $\beta$ 

```
x \le - data.frame(x = 1:3, y = 2:4)
as.empty(x)
```
#### as.fun *Convert object to function*

#### Description

as.fun is a generic function that does the same as as.function from package base, with the additional feature that as.fun.character converts a string into the function it names.

#### Usage

```
as.fun(x, \ldots)## Default S3 method:
as.fun(x, envir = parent.frame(), \dots)
## S3 method for class 'character'
as.fun(x, \ldots)## S3 method for class 'name'
as.fun(x, \ldots)## S3 method for class 'call'
as.fun(x, \ldots)## S3 method for class 'numeric'
as.fun(x, \ldots)## S3 method for class 'logical'
as.fun(x, \ldots)## S3 method for class 'factor'
as.fun(x, \ldots)## S3 method for class 'complex'
as.fun(x, \ldots)## S3 method for class 'data.frame'
as.fun(x, \ldots)## S3 method for class 'lm'
as.fun(x, \ldots)## S3 method for class 'rpart'
as.fun(x, \ldots)
```
<span id="page-5-0"></span>

<span id="page-6-0"></span>as.na 7

#### Arguments

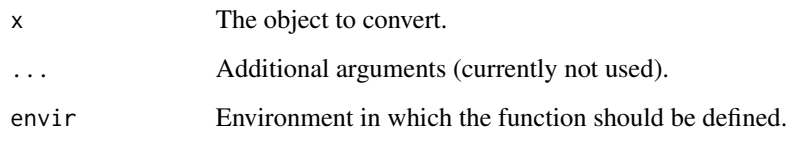

### Value

The desired function.

#### Author(s)

as.fun.character is adapted from MrFlick, see <https://stackoverflow.com/a/38984214> on StackOverflow.

### Examples

```
as.fun(mean)
as.fun("mean")
as.fun("edit")
as.fun("stats::predict")
## the constant function '1'
f \leftarrow as.fun(1)f(2) # 1
f("a") # 1
## the constant function 'FALSE'
f <- as.fun(FALSE)
f(2) # FALSE
f('a'') # FALSE
f <- as.fun(data.frame(x = 1:2, y = 2:3))
f('x") # 'x' column
f("y") # 'y' column
```
as.na *Transform values to NA*

### Description

These methods transform values to [NA](#page-0-0) for different classes of objects.

#### Usage

```
as.na(x, \ldots)## Default S3 method:
as.na(x, \ldots)## S3 method for class 'data.frame'
as.na(x, \ldots)## S3 method for class 'list'
as.na(x, \ldots)
```
### Arguments

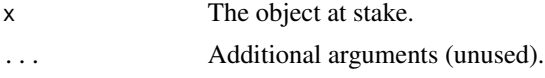

### Value

An object of the same class as x; the attributes of x are passed unchanged to the result.

#### Examples

```
x < -c("a", "b", "c")as.na(x)
class(as.na(x)) # still a character
x <- factor(LETTERS)
as.na(x) # levels are kept
class(as.na(x)) # still a factor
x \le - data.frame(x = 1:3, y = 2:4)
as.na(x)
dim(as.na(x))
x <- matrix(1:6, 2, 3)
attr(x, "today") <- Sys.Date()
as.na(x) # attributes are kept
```
bazar *bazar: miscellaneous basic functions*

### Description

bazar provides a collection of miscellaneous functions for

• copying objects to the clipboard ([Copy](#page-9-1));

<span id="page-7-0"></span>

#### <span id="page-8-0"></span>concat 9

- manipulating strings ([concat](#page-8-1), [mgsub](#page-16-1), [trim](#page-23-1), [verlan](#page-24-1));
- loading or showing packages ([library\\_with\\_dep](#page-15-1), [require\\_with\\_dep](#page-15-2), [sessionPackages](#page-20-1));
- creating or testing for named lists ([nlist](#page-17-1), [as.nlist](#page-17-2), [is.nlist](#page-17-2)), formulas ([is.formula](#page-13-1)), empty objects ([as.empty](#page-4-1), [is.empty](#page-12-1)), whole numbers ([as.wholenumber](#page-13-2), [is.wholenumber](#page-13-3));
- testing for equality ([almost.equal](#page-2-1), [almost.zero](#page-3-1));
- getting modified versions of usual functions (r1e2, [sumNA](#page-22-1));
- making a pause or a stop ([pause](#page-18-1), [stopif](#page-21-1));
- and others ([erase](#page-9-2), [%in%](#page-0-0), [unwhich](#page-24-2)).

<span id="page-8-1"></span>concat *String concatenation*

### Description

The function concat concatenates character vectors all together.

concat $\emptyset(.)$  is a wrapper for concat(., sep = ""). concat\_(.) is a wrapper for concat(., sep = "\_").

#### Usage

 $concat(..., sep = " " , na.rm = TRUE)$  $concat0(..., na.rm = TRUE)$ concat\_(..., na.rm = TRUE)

#### Arguments

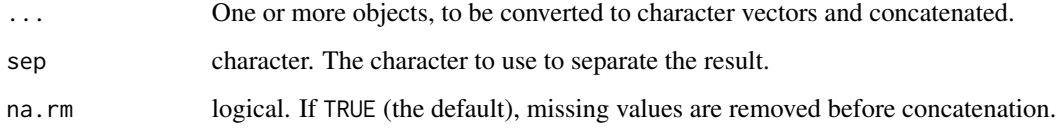

#### Value

Always a character value (vector of length 1).

#### See Also

[paste](#page-0-0).

<span id="page-9-0"></span>10 erase erase and the state of the state of the state of the state of the state of the state of the state of the state of the state of the state of the state of the state of the state of the state of the state of the stat

### Examples

```
v <- c("Florence", "Julie", "Angela")
concat0(v)
concat_(v)
concat(v, sep = "^{\wedge \wedge \wedge})concat0(c("a", "b"), c(1, NA, 3), NA)
concat(c(NA, NA))
concat(c(NA, NA), na.rm = FALSE) # usually not desirable
```
<span id="page-9-1"></span>Copy *Copy data to the clipboard*

### Description

The function Copy can typically be used to copy data from a data frame, in order to paste it somewhere else (in Excel for instance).

### Usage

Copy(x, size = 128L, quote = TRUE, sep = "\t", na = "", dec =  $",", \ldots)$ 

#### Arguments

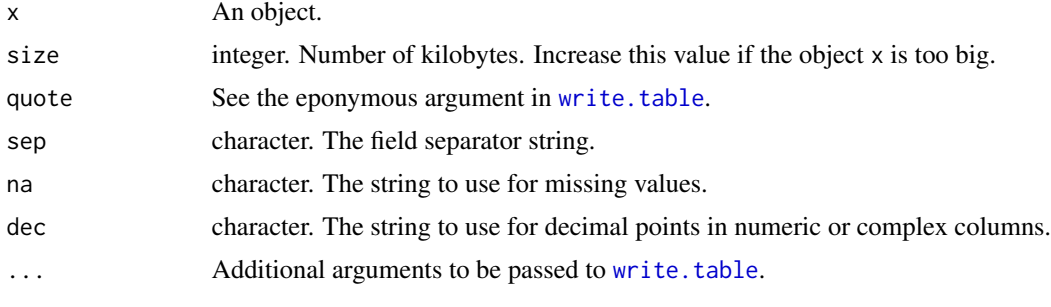

<span id="page-9-2"></span>erase *Delete objects*

#### Description

The function erase deletes all objects that live in the calling environment.

#### Usage

erase(ask = TRUE)

### <span id="page-10-0"></span>get\_all\_funs 11

#### Arguments

ask logical. If TRUE (the default), a confirmation is interactively asked to the user.

### Warning

use this function with care!

get\_all\_funs *Functions exported by a package*

### Description

get\_all\_funs provides all the functions exported by a given installed package.

#### Usage

get\_all\_funs(pkg)

### Arguments

pkg character. The package of interest. (Must be installed already.)

### Value

A character vector, the functions exported.

#### Examples

```
get_all_funs("stats")
```
get\_all\_pkgs *Packages exporting a function*

#### Description

get\_all\_pkgs provides all packages (belonging to a given list of packages) exported by a given function.

#### Usage

get\_all\_pkgs(fun, packages = NULL)

### <span id="page-11-0"></span>Arguments

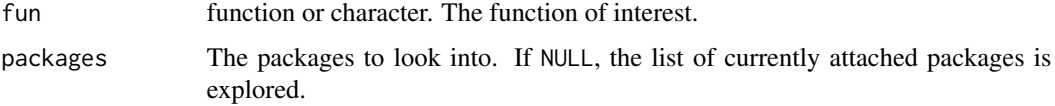

#### Value

A character vector, the packages.

### Examples

```
## Not run:
get_all_pkgs("as.fun")
get_all_pkgs(as.fun)
get_all_pkgs("stats::median")
```
## End(Not run)

get\_vars *Get formula variables*

### Description

The function get\_vars extracts variable names from a formula.

### Usage

```
get_vars(formula, data = NULL, intersection = TRUE)
```
### Arguments

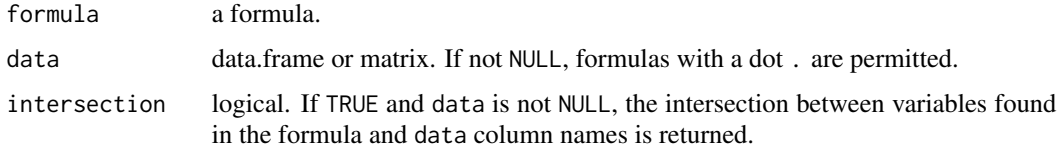

#### Value

a character vector, the variables found.

### See Also

[all.vars](#page-0-0), [get.vars](#page-0-0)

#### <span id="page-12-0"></span>is.empty 13

### Examples

```
get\_vars(y \sim x1 + x2 - x1)get\_vars(y - 1, data = data frame(y = 1, x1 = 2, x2 = 3))get\_vars(y + z ~ x1 + x2 - x1 ~ | ~ x3)get\_vars(y \sim x1 + I(log(x2)))get\_vars(y \sim x1*x2)get\_vars(y \sim x1:x2)get\_vars(\sim x1 + x2)
```
<span id="page-12-1"></span>is.empty *Test emptyness*

### Description

These methods test if an object x is empty.

#### Usage

```
is.empty(x)
## Default S3 method:
is.empty(x)
```
## S3 method for class 'data.frame' is.empty(x)

### Arguments

x An object to be tested.

#### Value

TRUE if x is empty, FALSE otherwise.

#### See Also

[as.empty](#page-4-1) in this package.

#### Examples

```
is.empty(4)
is.empty(c())is.empty(new.env())
is.empty(character(0))
is.empty(list())
is.empty(integer(0))
is.empty(data.frame())
```
<span id="page-13-1"></span><span id="page-13-0"></span>

The function is.formula tests if the object x is a formula.

#### Usage

```
is.formula(x)
```
#### Arguments

x An object.

#### Value

A logical, TRUE if x is a formula.

#### Examples

```
is.formula("this is a formula")
is.formula(f <- formula("y \sim x"))
is.formula(update(f, ~ . -1))
```
<span id="page-13-3"></span>is.wholenumber *Test if the values of a vector are whole numbers*

### <span id="page-13-2"></span>Description

The function is.wholenumber tests if values of the numeric vector x are all whole numbers (up to a tolerance).

The function as.wholenumber is a synonym for [as.integer](#page-0-0).

#### Usage

```
is.wholenumber(x, tolerance = sqrt(.Machine$double.eps))
```
as.wholenumber(x, ...)

#### Arguments

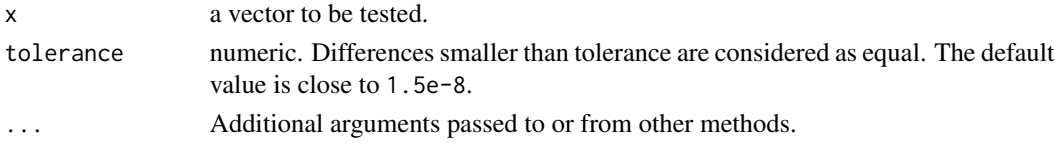

<span id="page-14-0"></span> $i$ sNA 15

### Value

A logical, TRUE if all values of x are (finite) whole numbers. If x contains NA or NaN, then NA is returned.

#### Examples

```
x = c(1L, 10L)is.integer(x)
is.wholenumber(x)
x = c(1, 10)is.integer(x)
is.wholenumber(x) # here is the difference with 'is.integer'
is.wholenumber(1+10^*(-7))is.wholenumber(1+10^(-8))
```
#### isNA *Test if NA*

### Description

isNA tests if an object x is identical to one of NA, NA\_character\_, NA\_complex\_, NA\_integer\_, NA\_real\_, or NaN.

### Usage

isNA(x)

### Arguments

x An R object.

### Value

TRUE or FALSE.

#### See Also

[isTRUE](#page-0-0).

<span id="page-15-2"></span><span id="page-15-1"></span><span id="page-15-0"></span>

library\_with\_dep and require\_with\_dep behave respectively like [library](#page-0-0) and [require](#page-0-0), but also load and attach dependent packages (typically packages listed in the Imports field of the DESCRIPTION file).

### Usage

```
library_with_dep(package, help, pos = 2, lib.loc = NULL,
  character.only = FALSE, logical.return = FALSE,
 warn.conflicts = TRUE, quietly = FALSE,
 verbose = getOption("verbose"), which = "Imports",
  recursive = FALSE, reverse = FALSE)
```

```
require_with_dep(package, lib.loc = NULL, quietly = FALSE,
 warn.conflicts = TRUE, character.only = FALSE, which = "Imports",
  recursive = FALSE, reverse = FALSE, verbose = getOption("verbose"))
```
#### Arguments

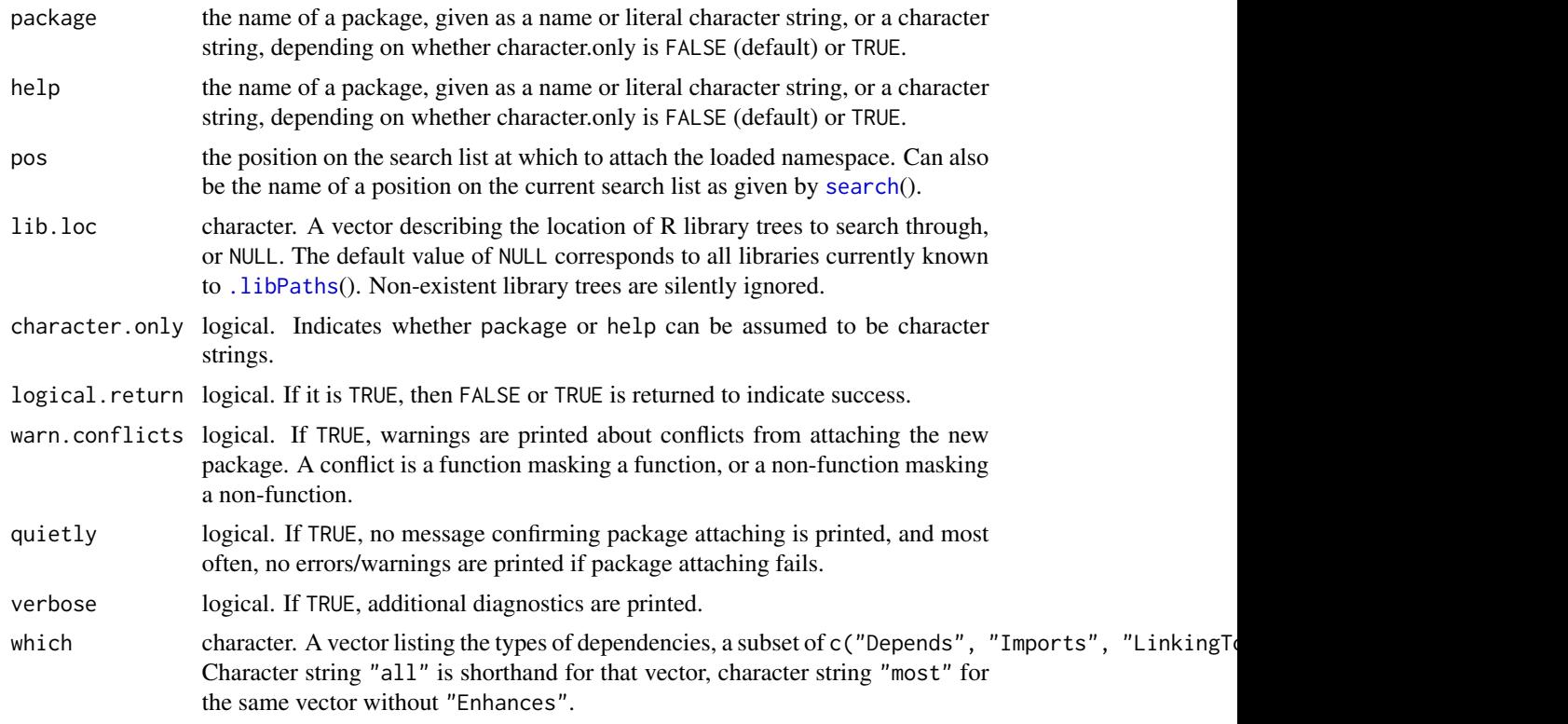

#### <span id="page-16-0"></span>mgsub 17

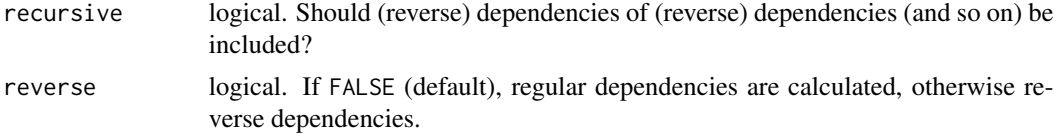

### See Also

[library](#page-0-0) and [require](#page-0-0) from package base; [package\\_dependencies](#page-0-0) from tools; [installed.packages](#page-0-0) from utils.

<span id="page-16-1"></span>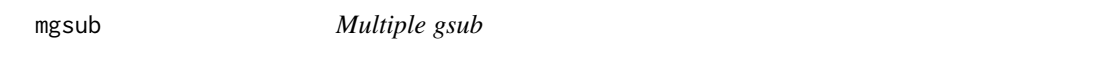

### Description

The function mgsub is a 'multiple' version of [gsub](#page-0-0).

### Usage

```
mgsub(pattern, replacement, x, ...)
```
#### Arguments

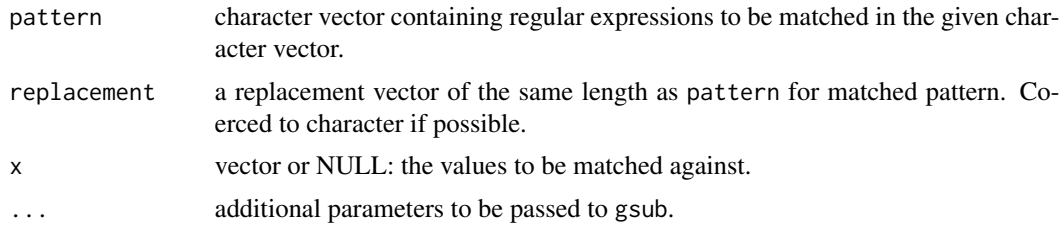

#### Value

A character vector of the same length as x.

### Author(s)

Theodore Lytras on StackOverflow, see <http://stackoverflow.com/a/15254254/3902976>

### See Also

[gsub](#page-0-0) from package base.

#### Examples

```
mgsub(c("aa", "AA"), c("bb", "BB"), c("XXaaccAACC", "YYaaccAACC", "ZZaaccAACC"))
```
<span id="page-17-2"></span><span id="page-17-1"></span><span id="page-17-0"></span>

Functions to construct, coerce and check for named lists.

### Usage

nlist(...) as.nlist $(x, \ldots)$ is.nlist(x)

### Arguments

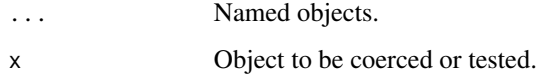

### Value

A named list.

### Examples

 $x \le -$  nlist( $x = 2$ ,  $y = c("a", "b")$ ) is.nlist(x)

normalize *Normalize a numeric vector*

### Description

This function divides  $x$  by the result of  $fun(x)$ .

### Usage

```
normalize(x, fun = "max", na.rm = TRUE, \dots)
```
#### <span id="page-18-0"></span>pause the contract of the contract of the contract of the contract of the contract of the contract of the contract of the contract of the contract of the contract of the contract of the contract of the contract of the cont

#### Arguments

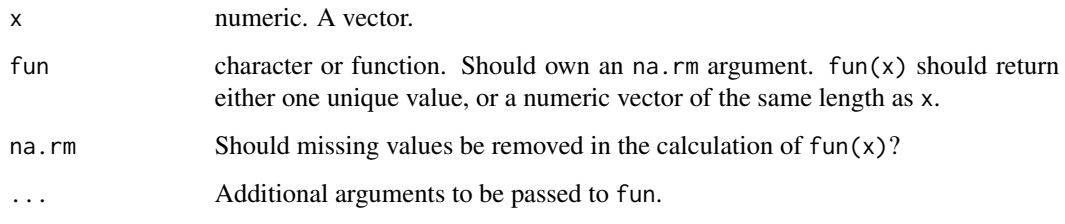

#### Value

A numeric vector of the same length as x.

#### Examples

```
x \leq -rnorm(10)normalize(x)
```
<span id="page-18-1"></span>

pause *Have a rest, make a pause*

#### Description

The pause function stops momentarily the execution of a program. Pressing <Enter> continues the execution; typing 'stop' (without quotation marks) ends the program.

#### Usage

```
pause(duration = Inf)
```
### Arguments

duration numeric or infinite. If duration is infinite (the default), then a pause is made until the user presses <Enter> or types 'stop'. Else if  $x =$  duration is a number, then a pause is made during x seconds.

### See Also

[Sys.sleep](#page-0-0).

<span id="page-19-1"></span><span id="page-19-0"></span>Compute the lengths and values of runs of [almost.equal](#page-2-1) values in a vector.

#### Usage

rle2(x, tolerance = sqrt(.Machine\$double.eps))

#### Arguments

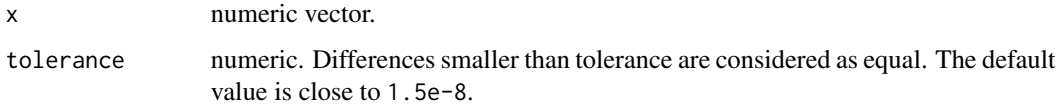

#### Value

An object of class "rle" which is a list with components:

- lengths: an integer vector containing the length of each run.
- values: a vector of the same length as lengths with the corresponding values.

### See Also

[almost.equal](#page-2-1) in this package; [rle](#page-0-0) in package base.

rollfun *Moving windows with custom function*

### Description

Windowed / rolling operations on a vector, with a custom function fun provided as input.

#### Usage

rollfun(x, k, fun = "mean",  $\dots$ ,  $idx = NULL$ )

make\_idx(k, n)

### <span id="page-20-0"></span>sessionPackages 21

#### Arguments

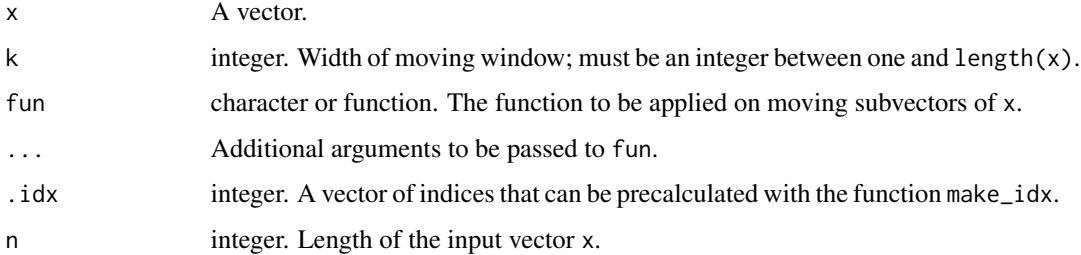

#### See Also

Functions roll\_mean and others in package RcppRoll for a more efficient implementation of rollfun to specific values of fun.

Similarly, see functions rollmean and others in package zoo and functions runmean and others in package caTools.

### Examples

```
set.seed(1)
x \leftarrow sample(1:10)
rollfun(x, k = 3)rollfun(x, k = 3, fun = max)
```
<span id="page-20-1"></span>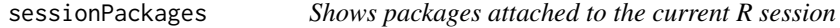

#### Description

The function sessionPackages prints the list of packages attached to the current R session.

#### Usage

```
sessionPackages(package = NULL)
```
### Arguments

package a character vector naming installed packages, or NULL (the default) meaning all attached packages.

### Details

This function reuses part of the code from [sessionInfo](#page-0-0).

#### <span id="page-21-0"></span>Value

A list with the following components:

- basePkgs: a character vector of base packages which are attached.
- otherPkgs (not always present): a character vector of other attached packages.

#### See Also

[sessionInfo](#page-0-0) from package utils, R. version from package base.

### Examples

sessionPackages()

#### <span id="page-21-1"></span>stopif *Ensure that R expressions are false*

#### Description

If any of the expressions in ... are not all FALSE, stop is called, producing an error message indicating the first of the elements of ... which were not false.

#### Usage

stopif(...)

#### Arguments

... Any number of (logical) R expressions, which should evaluate to TRUE.

#### Value

(NULL if all statements in ... are FALSE.)

### See Also

[stopifnot](#page-0-0) from package base.

#### Examples

```
## Not run:
stopif(is.empty(c(2,1)), 4 < 3) # all FALSE
stopif(is.empty(numeric(0)))
```
## End(Not run)

<span id="page-22-1"></span><span id="page-22-0"></span>

The function sumNA returns the sum of all the values in its arguments. Contrarily to [sum](#page-0-0), it returns NA instead of 0 when the input contains only missing values and missing values are removed.

#### Usage

 $sumNA(..., na.rm = FALSE)$ 

#### Arguments

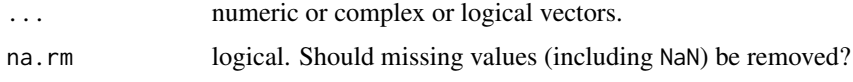

### Value

The sum. Returns NA if x contains only missing values and na.rm = TRUE.

#### See Also

[sum](#page-0-0).

#### Examples

```
x \leq -c(NA, NA)sum(x)
sumNA(x)
sum(x, na.rm = TRUE)
sumNA(x, na.rm = TRUE) # here is the difference with 'sum()'
sum(c())sumNA(c())
```
top *Top or bottom element of an object*

### Description

```
top(x) is an alias for head(x, 1L). bot(x) is an alias for tail(x, 1L).
```
<span id="page-23-0"></span>

### Usage

top(x)

bot(x)

### Arguments

x an object.

### Value

An object (usually) like x but generally smaller.

### See Also

[head](#page-0-0) and [head](#page-0-0) from package utils

<span id="page-23-1"></span>trim *Removes extra whitespaces from a string*

### Description

The function trim removes unnecessary whitespaces from a character vector.

#### Usage

trim(x)

### Arguments

x character. The character vector at stake.

#### Value

A character vector of the same length as x.

#### See Also

[gsub](#page-0-0).

### Examples

trim(c(" a b", "Hello World "))

24 trim the contract of the contract of the contract of the contract of the contract of the contract of the contract of the contract of the contract of the contract of the contract of the contract of the contract of the co

<span id="page-24-2"></span><span id="page-24-0"></span>

The unwhich function is a kind of inverse of the [which](#page-0-0) function.

### Usage

unwhich(w, n)

### Arguments

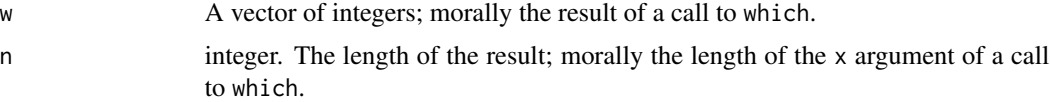

### Value

A logical vector of length n.

#### See Also

[which](#page-0-0).

#### Examples

```
x1 <- c(TRUE, FALSE, TRUE, TRUE)
x2 <- unwhich(which(x1), length(x1))
identical(x1, x2) # TRUE
w1 \leftarrow c(2, 4, 5, 1, 1)w2 <- which(unwhich(w1, 10))
identical(sort(unique(as.integer(w1))), w2) # TRUE
```
<span id="page-24-1"></span>verlan *Back slang*

### Description

The verlan function reverses the order of the characters in a string.

#### Usage

verlan(x)

#### <span id="page-25-0"></span>26  $\%$ nin%

#### Arguments

x character. A vector of strings.

## Value

A character vector of the same length as x.

### Examples

```
verlan("baba") ## "abab"
verlan(c("radar", "paul")) ## c("radar", "luap")
```
### %nin% *Value matching*

### Description

The function %nin% is the negation of the function %in%.

#### Usage

x %nin% table

#### Arguments

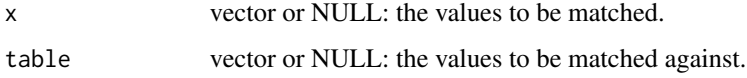

### Value

A logical vector, indicating if a non-match was located for each element of x: thus the values are TRUE or FALSE and never NA.

#### See Also

[match](#page-0-0).

### Examples

1:10 %nin% c(1,3,5,9)

This is a C like ternary operator, the syntax being condition %?% true %:% false.

### Usage

condition %?% true

lhs %:% false

### Arguments

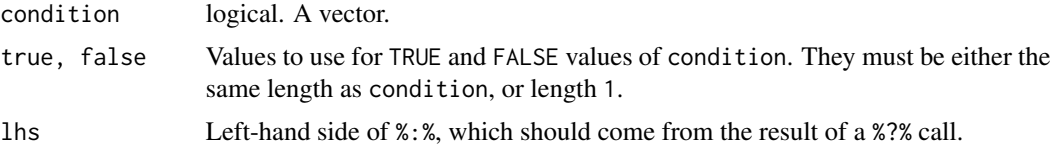

### Value

If length(x)  $> 1$ , then if else is used.

### Author(s)

Richie Cotton, see <https://stackoverflow.com/a/8791496/3902976>; Paul Poncet for the small modifications introduced.

### Examples

```
(capitalize <- sample(c(TRUE, FALSE), 1))
capitalize %?% LETTERS[1:3] %:% letters[1:2]
```
# Does not work ## Not run: capitalize %?% 1\*1:3 %:% 1:2

## End(Not run)

# Does work capitalize %?% {1\*1:3} %:% 1:2

# Does work too capitalize %?% (1\*1:3) %:% 1:2

```
# Vectorized version also works
c(capitalize,!capitalize) %?% "A" %:% c("b","c")
```
<span id="page-26-0"></span>

28  $\frac{q_2 q_3}{q_1 q_2 q_3}$ 

# Chaining operators is permitted FALSE %?% "a" %:% (FALSE %?% "b") %:% (capitalize %?% "C") %:% "c"

# <span id="page-28-0"></span>Index

.libPaths, *[16](#page-15-0)* %:% *(*%?%*)*, [27](#page-26-0) %?%, [27](#page-26-0) %in%, *[9](#page-8-0)* %nin%, [26](#page-25-0) all.equal, *[5](#page-4-0)* all.vars, *[12](#page-11-0)* almost.equal, [3,](#page-2-0) *[9](#page-8-0)*, *[20](#page-19-0)* almost.unique, [3](#page-2-0) almost.zero, [4,](#page-3-0) *[9](#page-8-0)* as.empty, [5,](#page-4-0) *[9](#page-8-0)*, *[13](#page-12-0)* as.fun, [6](#page-5-0) as.integer, *[14](#page-13-0)* as.na, [7](#page-6-0) as.nlist, *[9](#page-8-0)* as.nlist *(*nlist*)*, [18](#page-17-0) as.wholenumber, *[9](#page-8-0)* as.wholenumber *(*is.wholenumber*)*, [14](#page-13-0) bazar, [8](#page-7-0) bazar-package *(*bazar*)*, [8](#page-7-0) bot *(*top*)*, [23](#page-22-0) concat, *[9](#page-8-0)*, [9](#page-8-0) concat0 *(*concat*)*, [9](#page-8-0) concat\_ *(*concat*)*, [9](#page-8-0) Copy, *[8](#page-7-0)*, [10](#page-9-0) duplicated, *[4](#page-3-0)* erase, *[9](#page-8-0)*, [10](#page-9-0) get.vars, *[12](#page-11-0)* get\_all\_funs, [11](#page-10-0) get\_all\_pkgs, [11](#page-10-0) get\_vars, [12](#page-11-0) gsub, *[17](#page-16-0)*, *[24](#page-23-0)* head, *[24](#page-23-0)*

ifelse, *[27](#page-26-0)* installed.packages, *[17](#page-16-0)* is.empty, *[5](#page-4-0)*, *[9](#page-8-0)*, [13](#page-12-0) is.formula, *[9](#page-8-0)*, [14](#page-13-0) is.nlist, *[9](#page-8-0)* is.nlist *(*nlist*)*, [18](#page-17-0) is.wholenumber, *[9](#page-8-0)*, [14](#page-13-0) isNA, [15](#page-14-0) isTRUE, *[15](#page-14-0)* library, *[16,](#page-15-0) [17](#page-16-0)* library\_with\_dep, *[9](#page-8-0)*, [16](#page-15-0) make\_idx *(*rollfun*)*, [20](#page-19-0) match, *[26](#page-25-0)* mgsub, *[9](#page-8-0)*, [17](#page-16-0) NA, *[7](#page-6-0)* nlist, *[9](#page-8-0)*, [18](#page-17-0) normalize, [18](#page-17-0) package\_dependencies, *[17](#page-16-0)* paste, *[9](#page-8-0)* pause, *[9](#page-8-0)*, [19](#page-18-0) R.version, *[22](#page-21-0)* require, *[16,](#page-15-0) [17](#page-16-0)* require\_with\_dep, *[9](#page-8-0)* require\_with\_dep *(*library\_with\_dep*)*, [16](#page-15-0) rle, *[20](#page-19-0)* rle2, *[9](#page-8-0)*, [20](#page-19-0) rollfun, [20](#page-19-0) search, *[16](#page-15-0)* sessionInfo, *[21,](#page-20-0) [22](#page-21-0)* sessionPackages, *[9](#page-8-0)*, [21](#page-20-0) stopif, *[9](#page-8-0)*, [22](#page-21-0) stopifnot, *[22](#page-21-0)* sum, *[23](#page-22-0)* sumNA, *[9](#page-8-0)*, [23](#page-22-0) Sys.sleep, *[19](#page-18-0)*

#### 30 INDEX

top , [23](#page-22-0) trim , *[9](#page-8-0)* , [24](#page-23-0) unique , *[4](#page-3-0)* unwhich , *[9](#page-8-0)* , [25](#page-24-0) verlan, [9](#page-8-0), [25](#page-24-0) which , *[25](#page-24-0)*

write.table , *[10](#page-9-0)*